# 0.1/ Page d'Accueil / Joueur non connecté (www.7smash.fr)

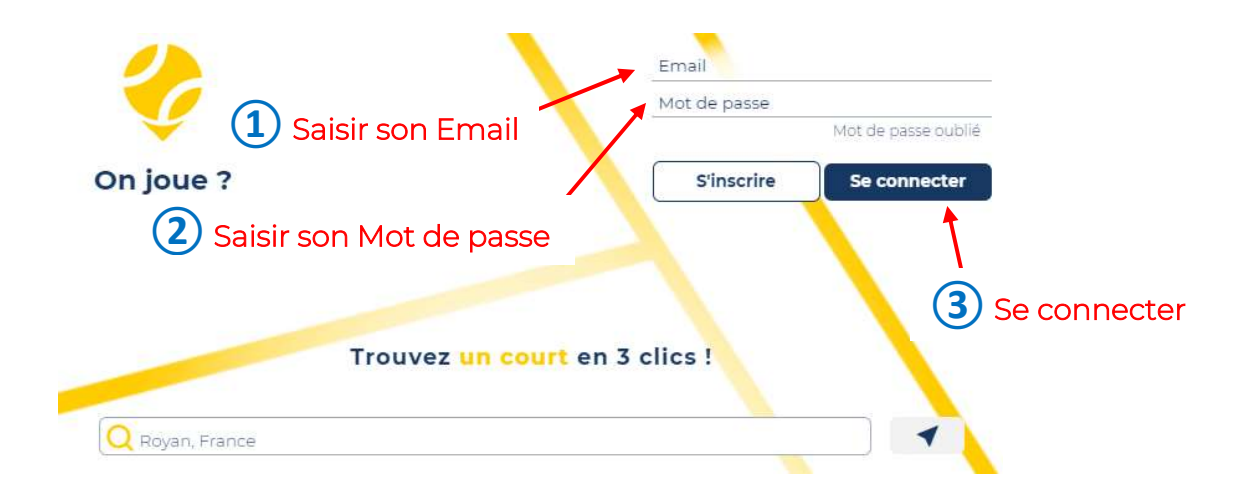

### 0.2/ Page d'Accueil / Joueur connecté

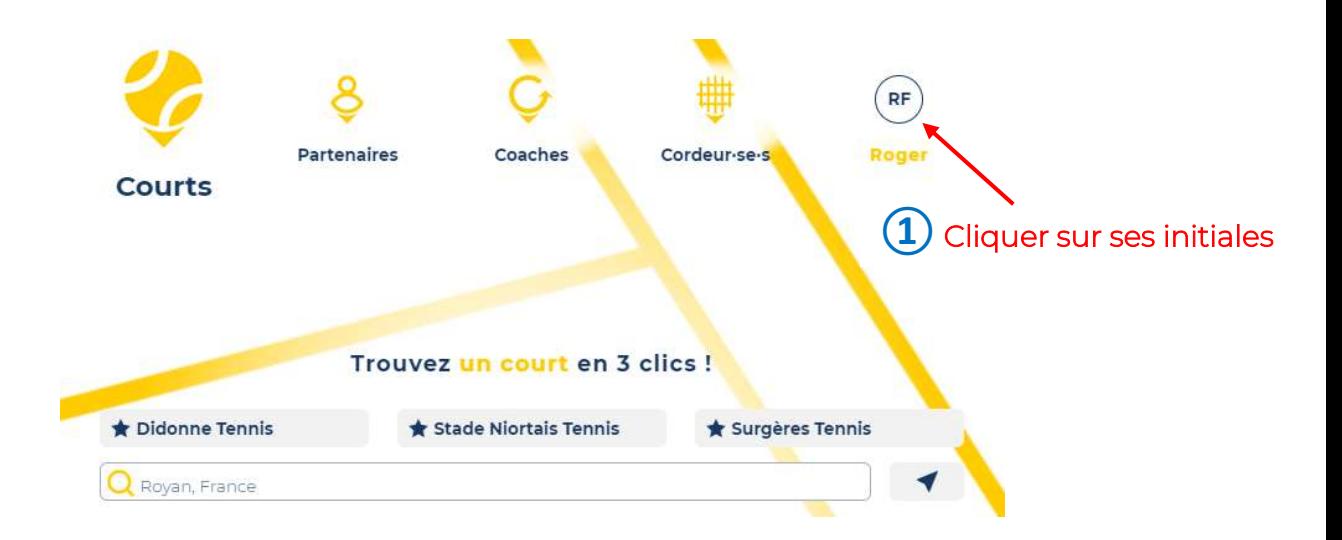

#### www.7smash.fr

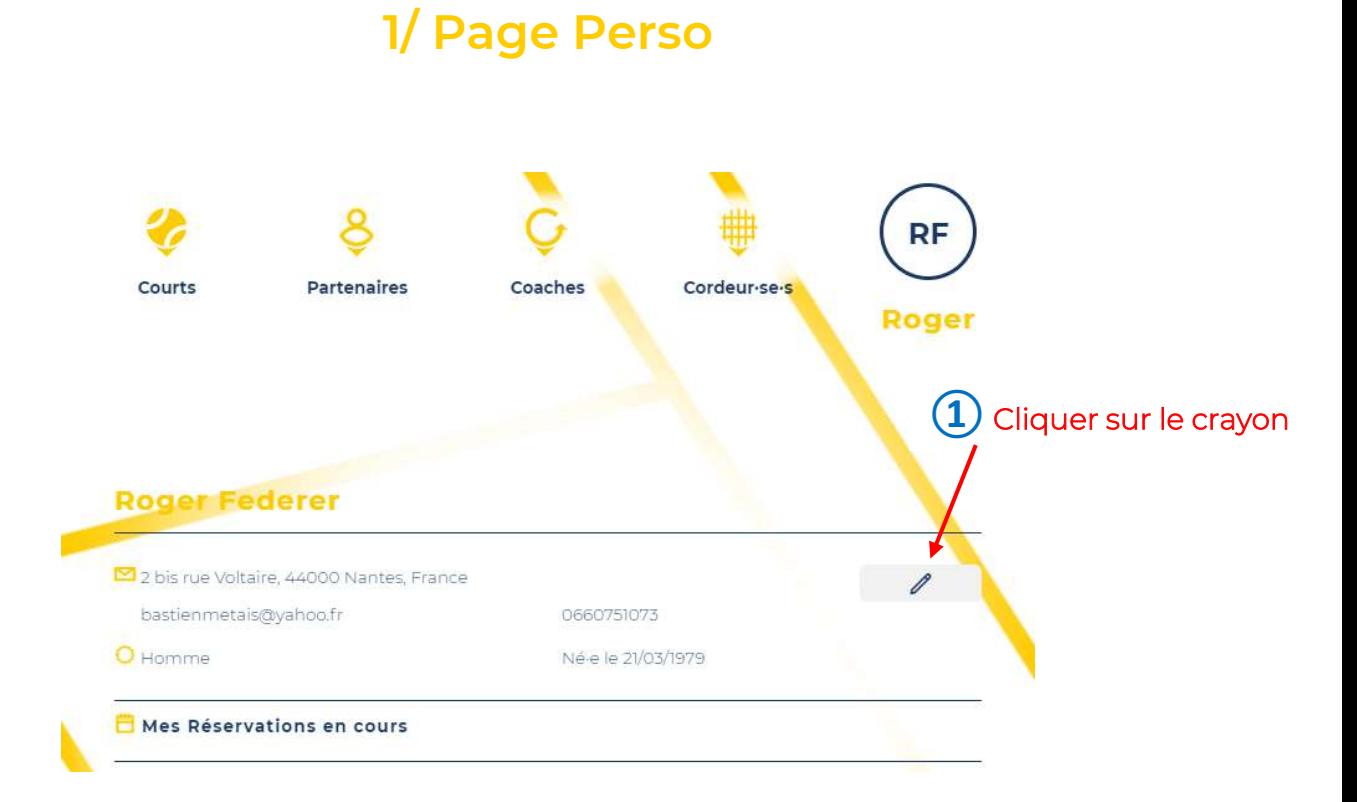

### 2.1/ Page Modifier

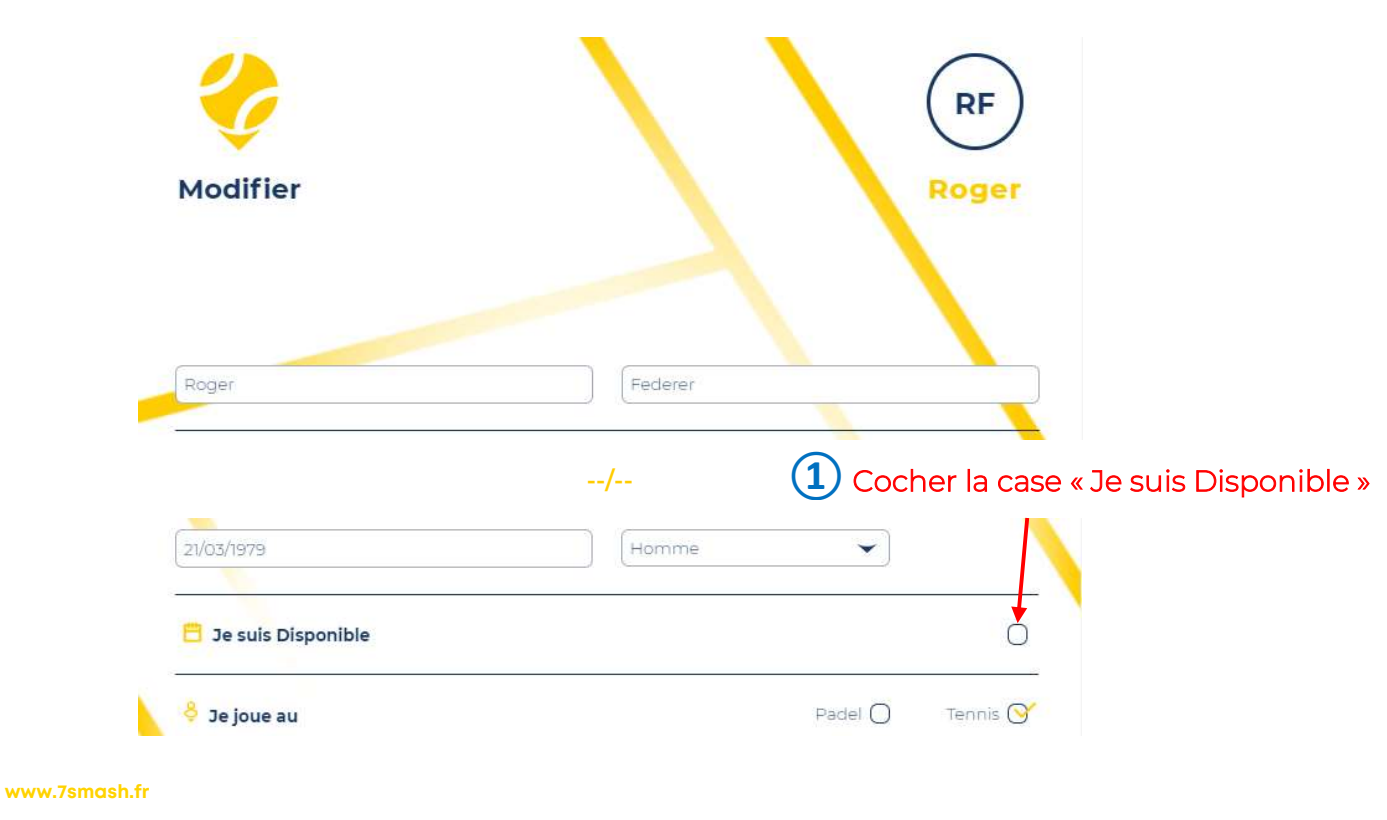

contact@7smash.fr and 2 bis rue Voltaire, F-44000 Nantes SIREN 887 599 777

### 2.2/ Page Modifier

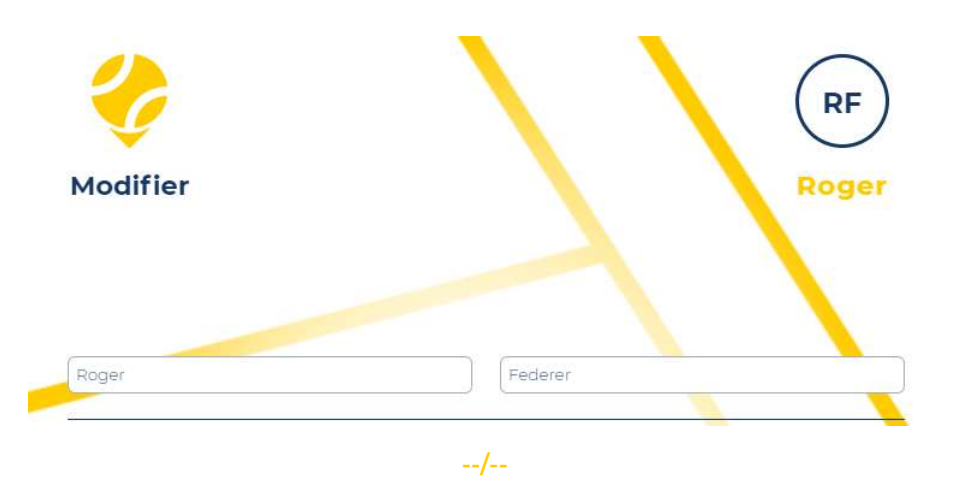

 $\bigcap$  Lorsqu'une ligne est complétée, cliquer sur la disquette  $\Box$  en bout de ligne pour la valider (une nouvelle ligne apparaît alors pour une éventuelle nouvelle plage horaire dispo)

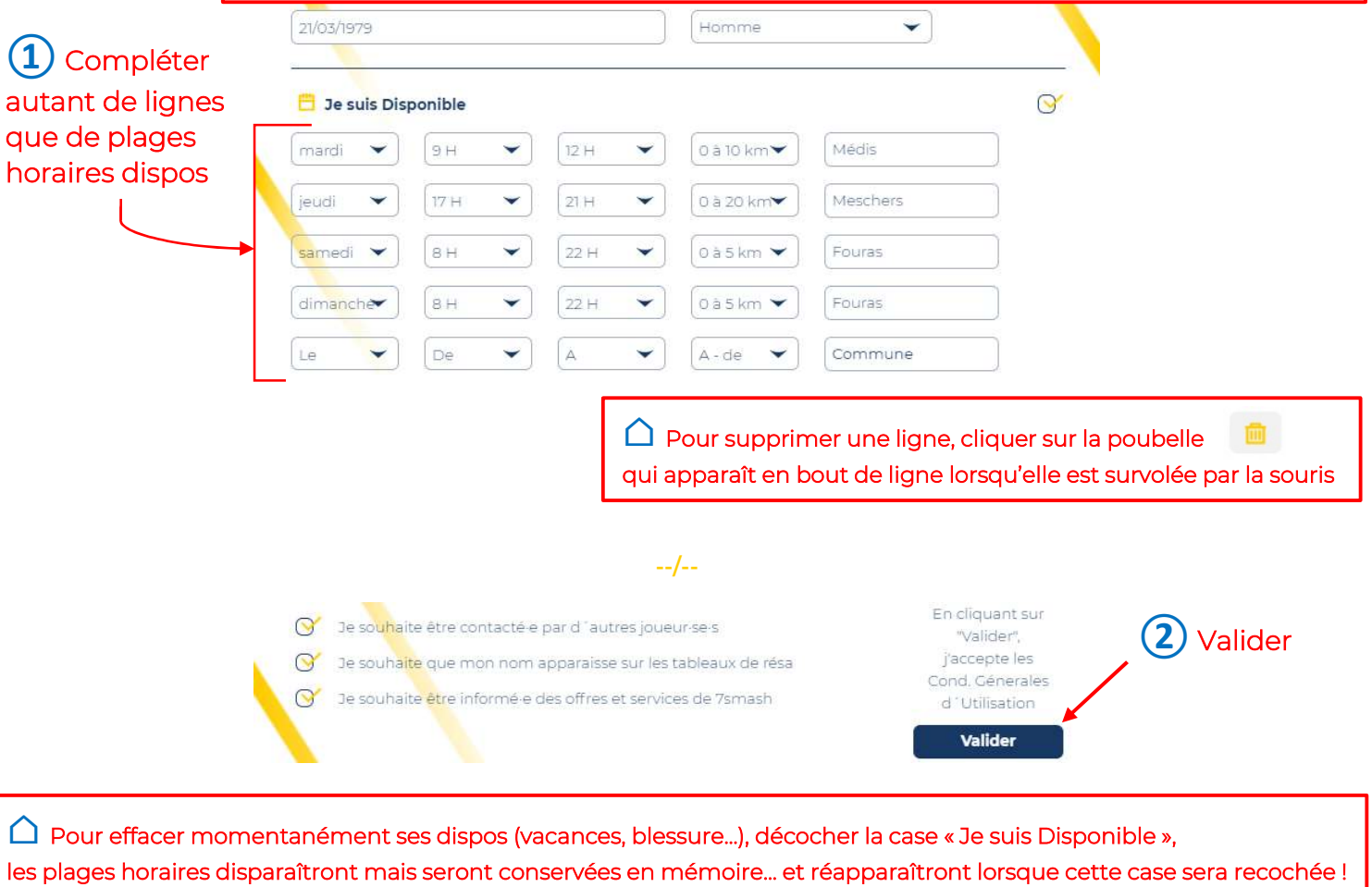

#### www.7smash.fr

contact@7smash.fr and 2 bis rue Voltaire, F-44000 Nantes SIREN 887 599 777

# 3.1/ Page d'Accueil / Joueur non connecté (www.7smash.fr)

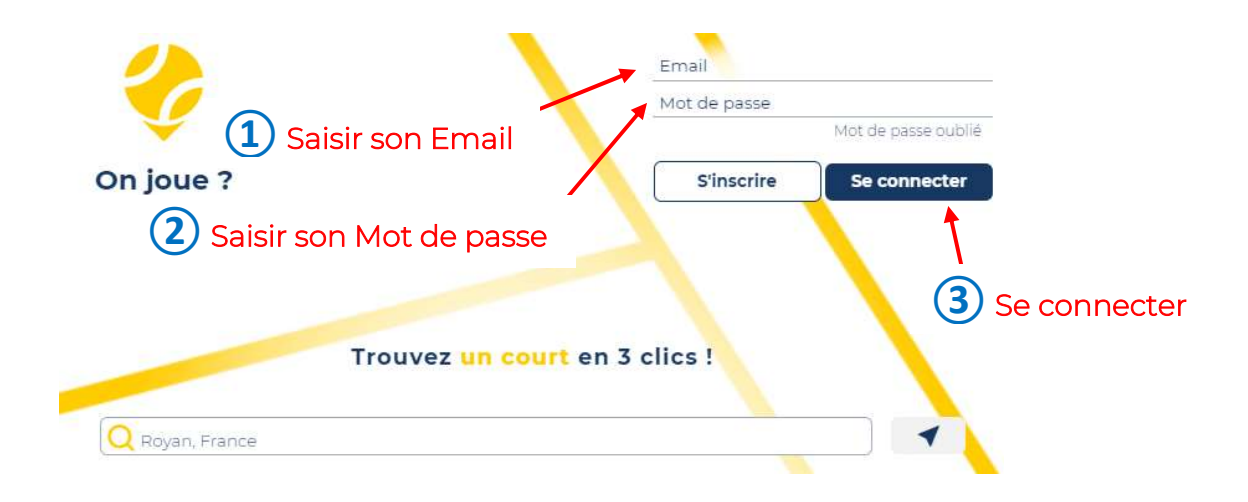

### 3.2/ Page d'Accueil / Joueur connecté

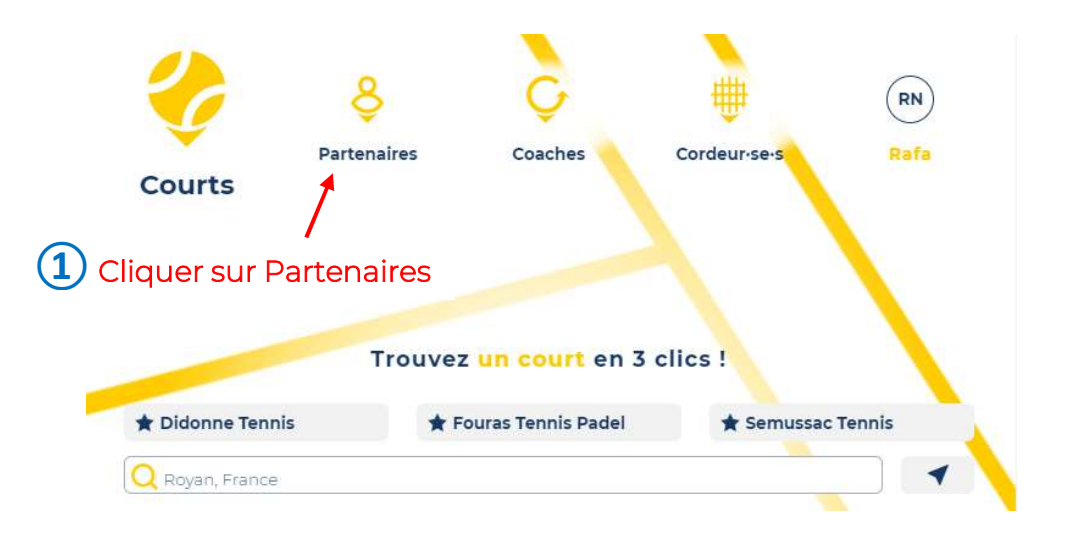

www.7smash.fr

### 4/ Page de Recherche de Partenaires

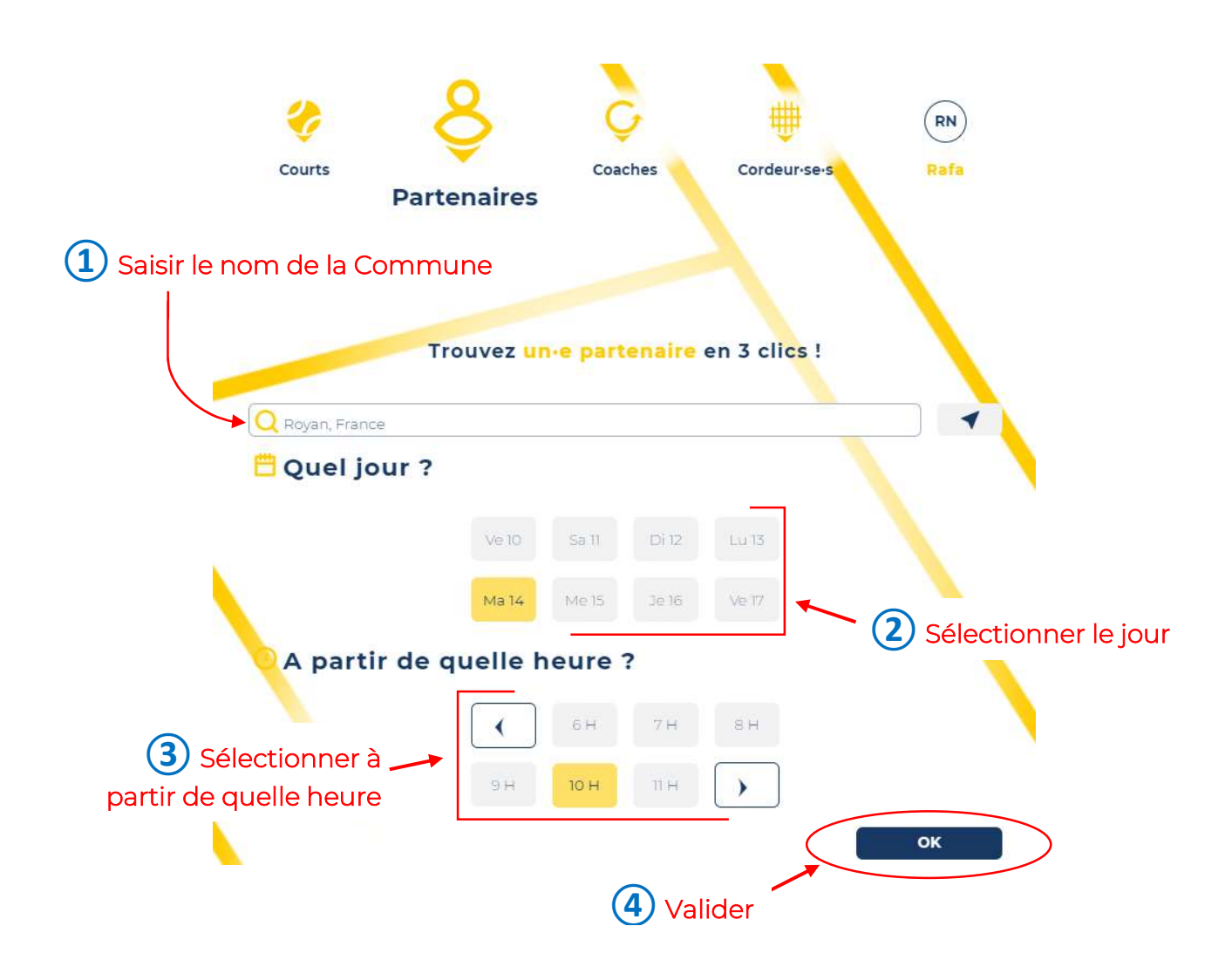

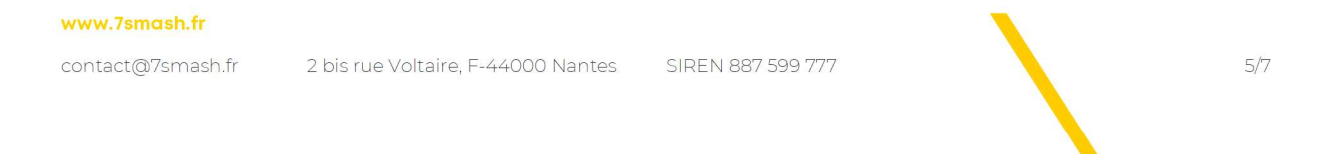

## 5/ Page de Sélection d'un.e Partenaire

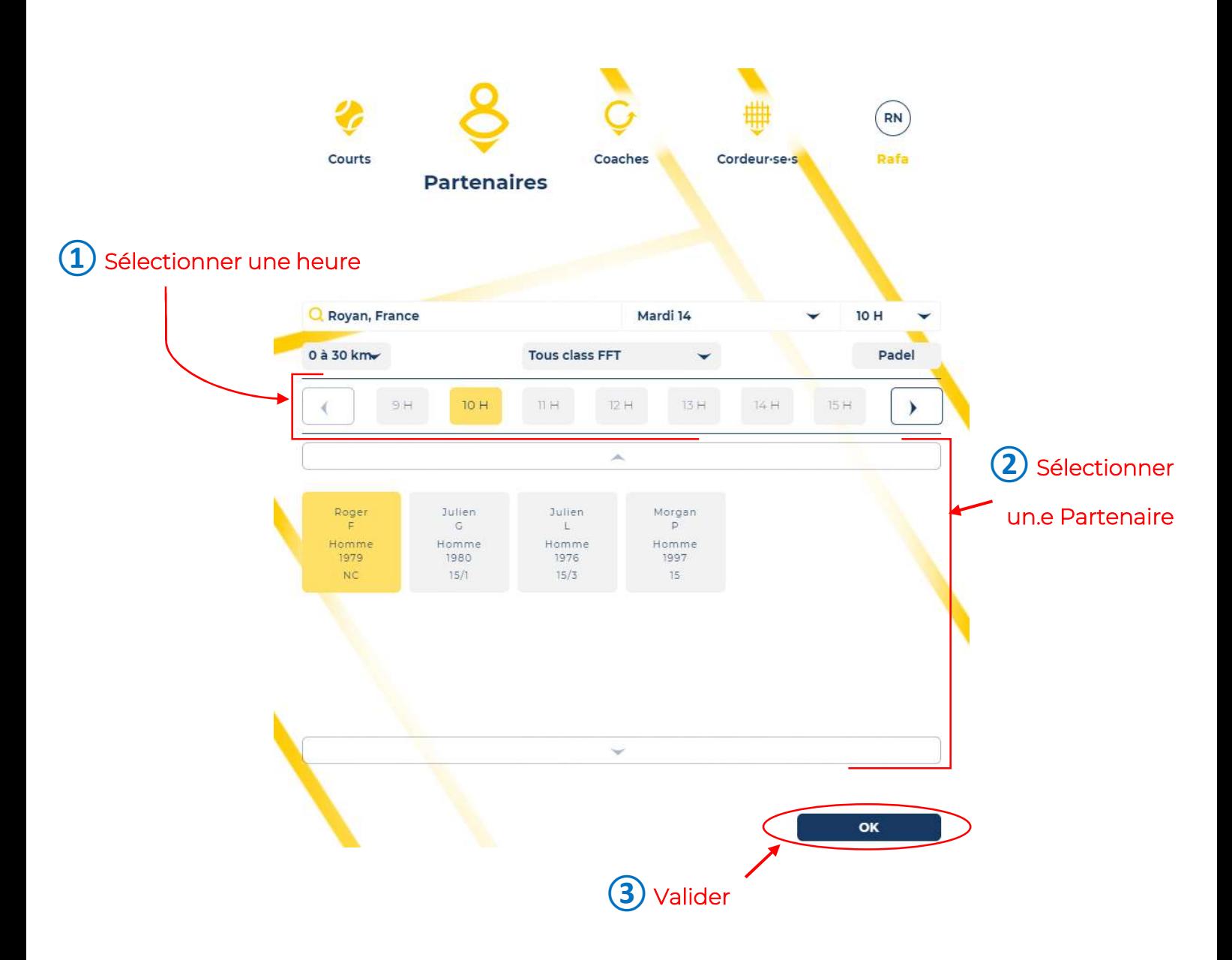

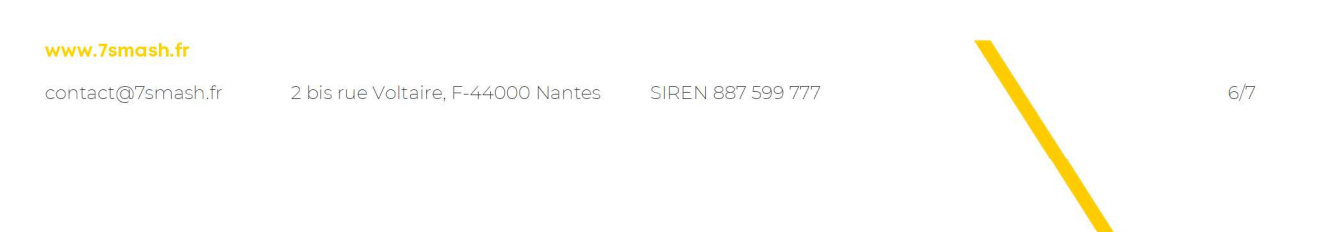

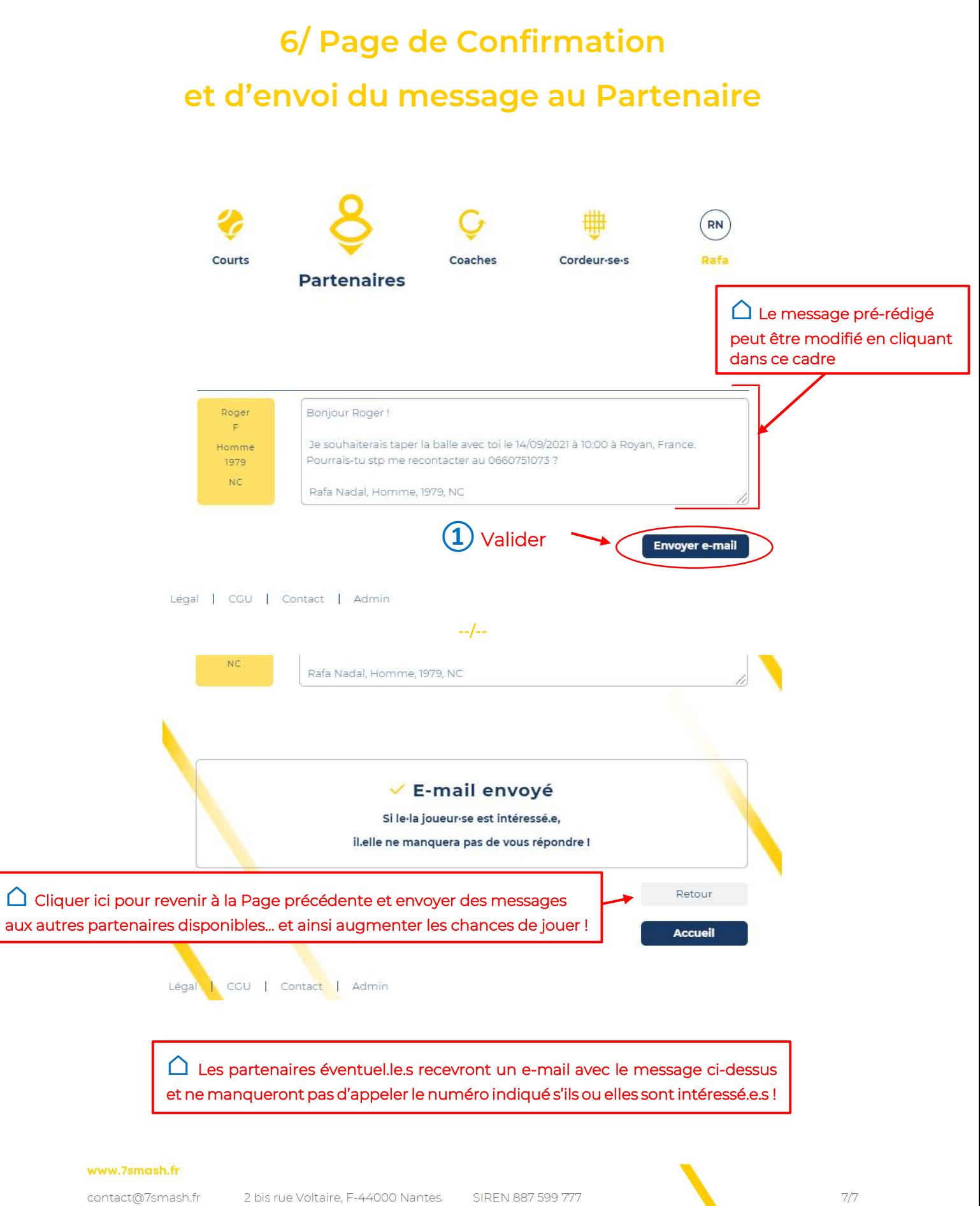